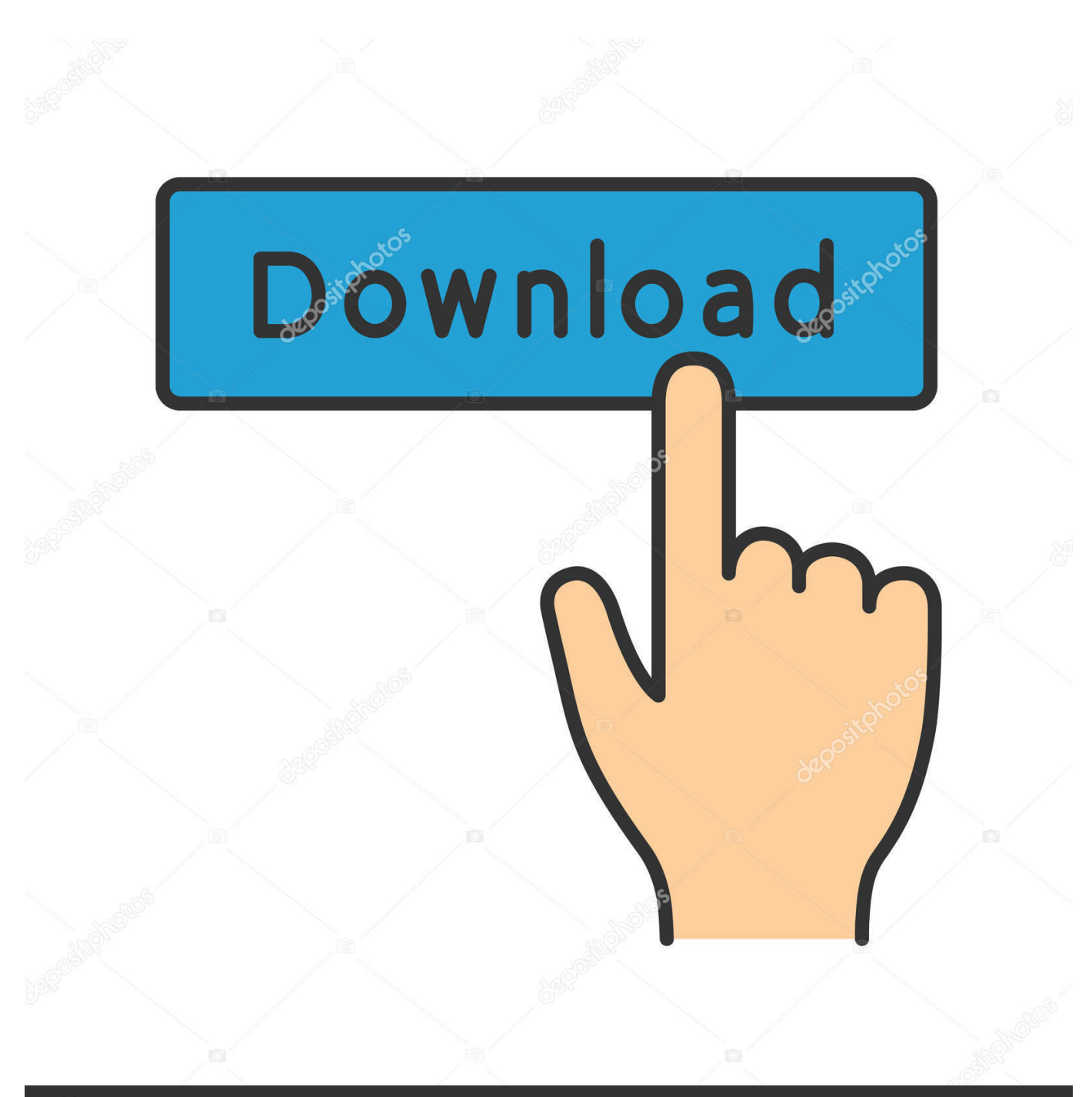

**@depositphotos** 

Image ID: 211427236 www.depositphotos.com

[Io Data Magical Finder For Mac](https://trusting-bardeen-7349eb.netlify.app/Mac-Office-Product-Key-Download#wrd=Sf2yPDwynbsy0fgrG8wsJfwtGi3BgbICLrMBPzei==)

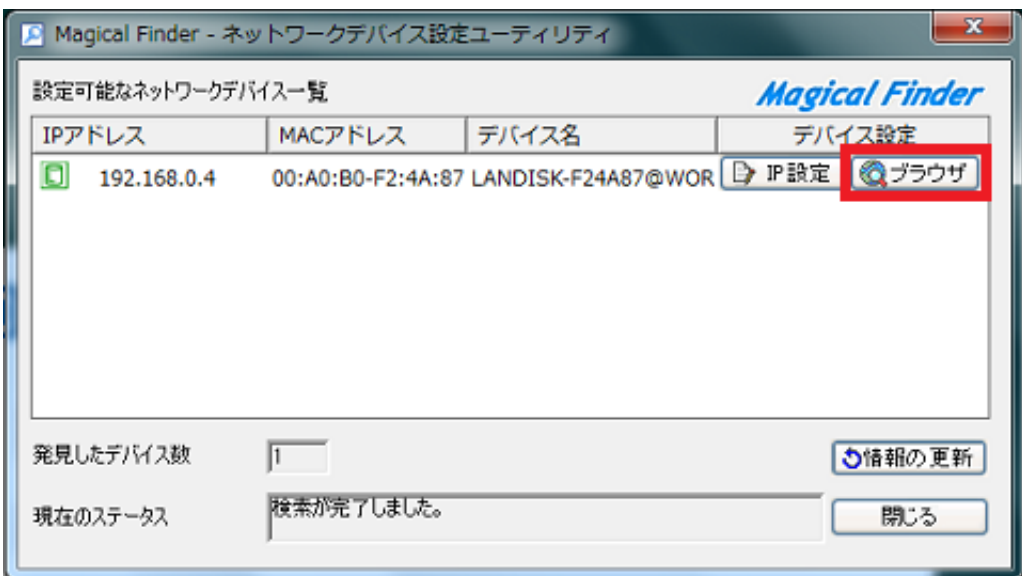

[Io Data Magical Finder For Mac](https://trusting-bardeen-7349eb.netlify.app/Mac-Office-Product-Key-Download#wrd=Sf2yPDwynbsy0fgrG8wsJfwtGi3BgbICLrMBPzei==)

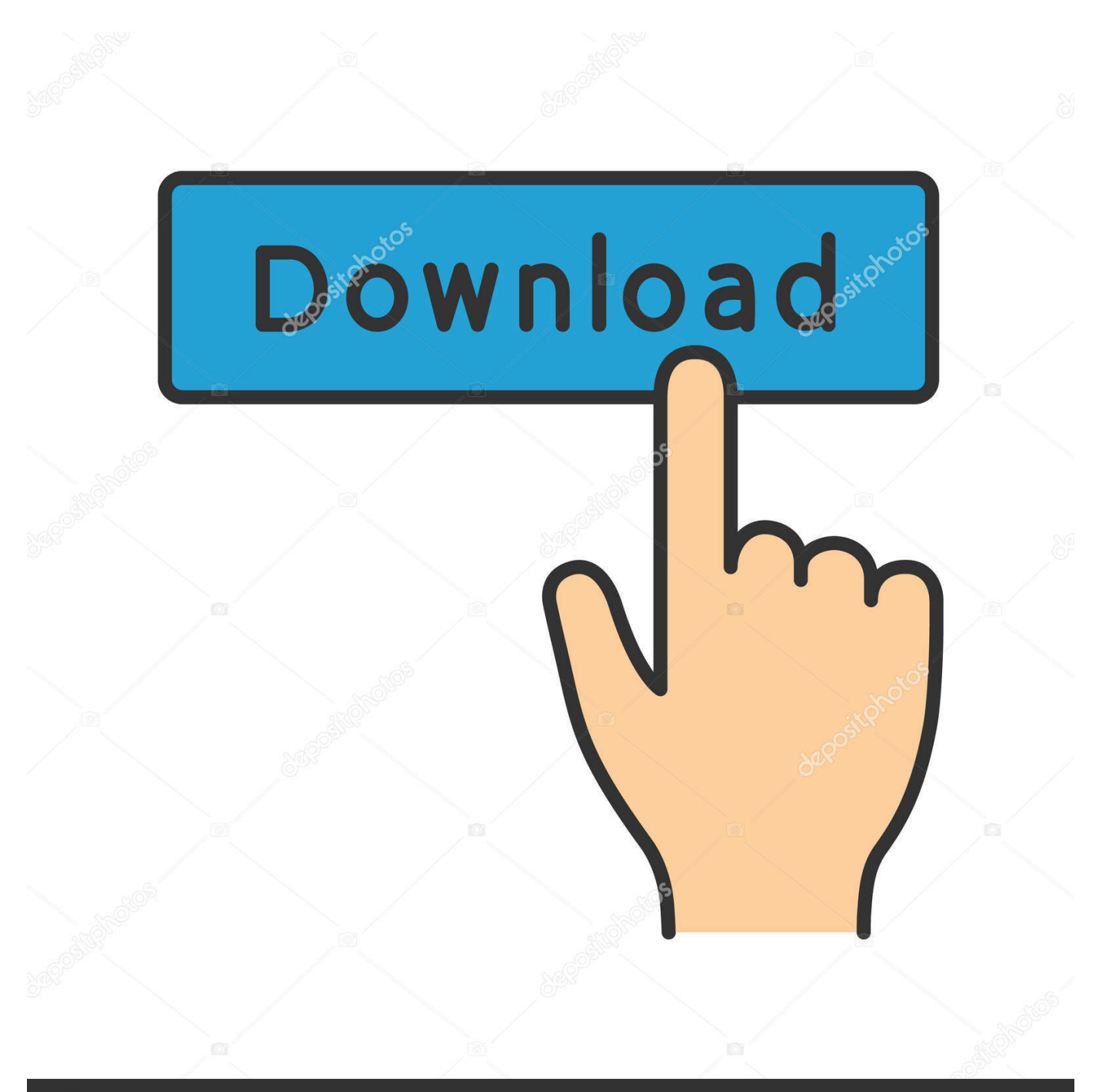

# **@depositphotos**

Image ID: 211427236 www.depositphotos.com I-O DATA Magical Finder Ver 3 01 is a program released by the software company I-O DATA DEVICE, INC.. By clicking the [IP setup] button in 'Magical Finder', The [IP address setup] screen is displayed as shown below.. Magic Desktop is a handy utility that allows you to customize the look of everything on your desktop.

- 1. io data magical finder
- 2. io data landisk magical finder
- 3. i-o data magical finder ver.3.14

Jul 03, 2018 'Magical Finder' is an application that easily finds and sets network devices such as I-O DATA NAS, router, access point and network camera connected to the same local area network.

## **io data magical finder**

io data magical finder, i-o data magical finder windows10, io data landisk magical finder, i-o data magical finder ver.3.20, i-o data magical finder ver.3.14 [priPrinter Professional Edition v3.3.2.1088 Final Portable\[ak\] 64 bit](https://gorpo-program-for-mac.simplecast.com/episodes/priprinter-professional-edition-v3-3-2-1088-final-portable-ak-64-bit)

Before you use the Magial Finder, you need to connect your iPhone, iPad or iPod to the router or the access point by Wi-Fi.. 'Magical Finder' is an application that easily finds and sets network devices such as I-O DATA NAS, router, access point and Detwork camera connected to the same local area network. *Jihosoft ITunes Backup Unlocker download free for windows 10 pro* [free version](https://ghetomcelua.substack.com/p/jihosoft-itunes-backup-unlocker-download)

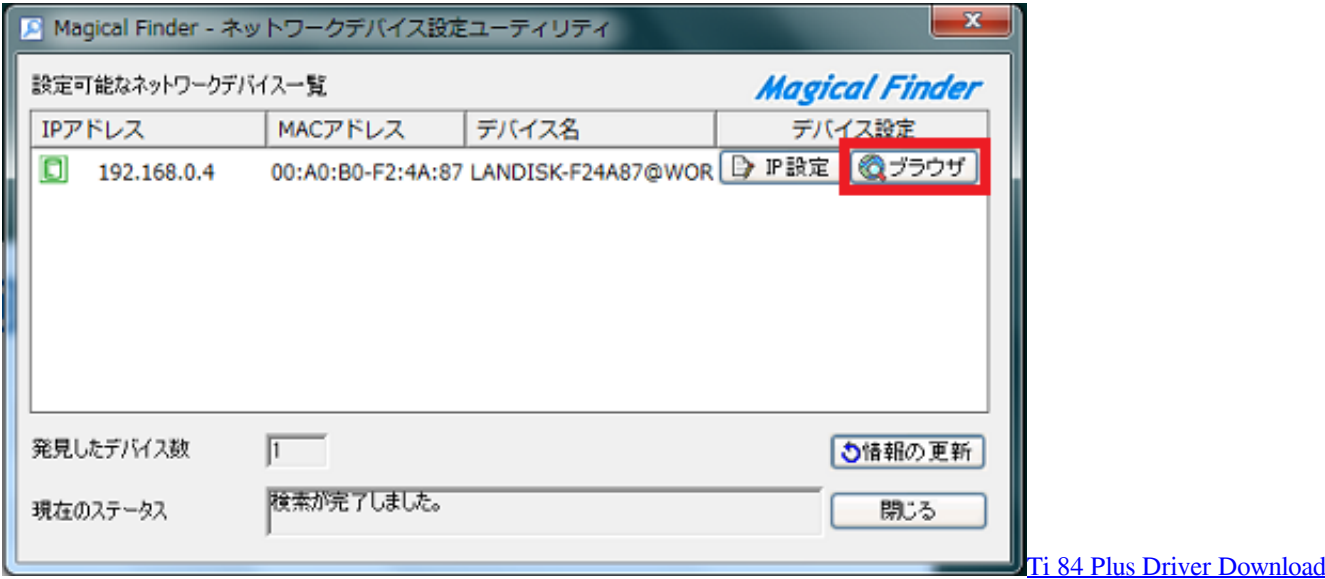

[Windows 7](https://lineupnow.com/event/ti-84-plus-driver-download-windows-7)

# **io data landisk magical finder**

[Cemu 1.3.3 Download](https://terracosli.weebly.com/blog/cemu-133-download)

 ※ Available functions and changeable network parametors of Magical Finder depend on the selected device and its state. [Acer](http://rastbonphope.unblog.fr/2021/03/09/acer-veriton-x270-driver-for-mac-verified/) [Veriton X270 Driver For Mac](http://rastbonphope.unblog.fr/2021/03/09/acer-veriton-x270-driver-for-mac-verified/)

## **i-o data magical finder ver.3.14**

#### [Colorado Usb 19200 Drivers For Mac](http://newsrinfziwel.blo.gg/2021/march/colorado-usb-19200-drivers-for-mac.html)

'Magical Finder' is an application that easily finds and sets network devices such as I-O DATA NAS, router, access point and network camera connected to the same local area network.. Get and manage your themes, visual styles, icons, wallpapers, mouse cursors, etc.. Please check product manual and support library of I-O DATA website for details.. Hp probook 4430s wifi drivers for mac  $\mathbb{R}$ Support IPv6 network setting  $\cdot$  You can change the IPv6 network parametors of the found device too..  $\mathbb{R}$ Findable devices by Magical Finder Please check the I-O DATA product manual to see if your device is findable.. Findable devices, see below  $\mathbb{N}$ Open setting website  $\mathscr{X}$  You can access the setting website of the found device..  $) = =$ = switch ==== I-O DATA switch BSH series ==== VPN BOX ==== I-O DATA BOX device BX-VP1 series ==== Network camera ==== TS-WLCAM, TS-WLCAM/V, TS-WPTCAM, TS-PTCAM TS-PTCAM/POE, TS-WLC2, TS-WLCE ==== Network Audio Server == HFAS1 series, HFAS1-X series HDL-RAHF series, RAHF-S series.. <sup>7</sup>Change network setting \* You can change the network parametors of the found device such as IP address, DHCP ON/OFF, subnet mask, default gateway and so on.. **Then** network devices Magical Finder searches the network to which the iPhone or iPad that launched this application is connected and can find I-O DATA devices connected to the same network.. From one interface Magical Finder Magical Finder Title: A4tate Created Date: 9/4/2008 8:37:27 AM. 773a7aa168 [mac book pro 2014 for sale](https://tranlaslanan.amebaownd.com/posts/15514242)

773a7aa168

[Instagram Repost For Mac](http://quejoyming.yolasite.com/resources/Instagram-Repost-For-Mac.pdf)